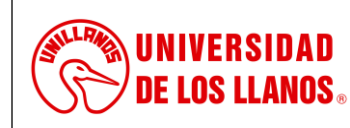

## **PROCESO DE GESTIÓN TIC**

**PROCEDIMIENTO PARA LA GESTIÓN DE USUARIOS EN EL SISTEMA DE INFORMACIÓN CONTABLE Y FINANCIERO - SICOF**

*Código: PD-GRT-04 Versión: 02 Fecha de aprobación: 15/03/2023 Página: 1 de 3*

- **1. Objeto:** Definir los lineamientos para la creación, bloqueo y/o eliminación de usuarios en el sistema de información contable y financiero SICOF de la Universidad de los Llanos.
- **2. Alcance:** Aplica desde la creación de usuarios en el SICOF, hasta el bloqueo o eliminación de las cuentas de usuario.

### **3. Referencias normativas:**

- **Acuerdo Superior 002 de 2019,** *"Por el cual se adopta la política de seguridad de la información de la Universidad de los Llanos"*
- Lineamientos de seguridad equipos del área financiera

#### **4. Definiciones:**

- Base de datos: Es un conjunto de datos estructurados que pertenecen a un mismo contexto y, se usa para administrar de forma electrónica grandes cantidades de información.
- **Contraseña:** Conjunto de caracteres limitados que se establecen para permitir el acceso a los recursos del Sistema de Información.
- **Credenciales de acceso:** Es la asignación de un nombre de usuario y una clave para permitir el acceso al Sistema de Información.
- **SICOF:** Sistema de Información Contable y Financiero.
- **Sistema de Información:** Es un conjunto de elementos relacionados que almacena, procesa y distribuye información con el fin de facilitar la toma de decisiones en una organización.
- **Usuario:** Es la persona que realiza operaciones en el sistema de información.

## **5. Condiciones Generales:**

- La solicitud de credenciales de acceso en el SICOF la debe realizar el Supervisor del contrato o el Jefe de la dependencia, mediante correo electrónico o solicitud en la mesa de ayuda, indicando los datos del usuario (*Nombre completo, cédula, teléfono, correo electrónico institucional, cargo*) y los privilegios de acceso que requiere en cada uno de los módulos del sistema.
- El usuario y contraseña de las credenciales de acceso creadas, se enviarán al correo desde el cual se realizó la solicitud de creación.
- El supervisor del contrato o Jefe de la dependencia es responsable de solicitar el bloqueo o eliminación de las credenciales de acceso a SICOF, una vez el usuario finalice su relación laboral con la Universidad.
- La contraseña asignada es genérica, por tanto, se debe informar al usuario que la cambie, una vez ingrese al módulo.
- El usuario es responsable de mantener la confidencialidad de las credenciales de acceso asignadas.
- La solicitud de bloqueo o eliminación de usuario en el sistema, la debe realizar el Supervisor del contrato o el Jefe de la dependencia mediante correo electrónico o solicitud en la mesa de ayuda; indicando los datos del usuario (*nombre completo, número de cédula, y nombre de usuario en el SICOF).*

#### **Directrices para la creación del nombre de usuario en el SICOF:**

Para el nombre de usuario se usará la siguiente estructura: primernombre.primerapellido

En caso de homónimos, se deberá usar la siguiente combinación: inicialprimernombresegundonombre.segundoapellido

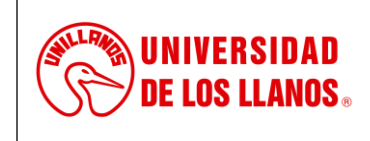

# **PROCESO DE GESTIÓN TIC**

**PROCEDIMIENTO PARA LA GESTIÓN DE USUARIOS EN EL SISTEMA DE INFORMACIÓN CONTABLE Y FINANCIERO - SICOF**

*Código: PD-GRT-04 Versión: 02 Fecha de aprobación: 15/03/2023 Página: 2 de 3*

#### **6. Contenido:**

## **6.1. Creación de usuarios en el sistema**

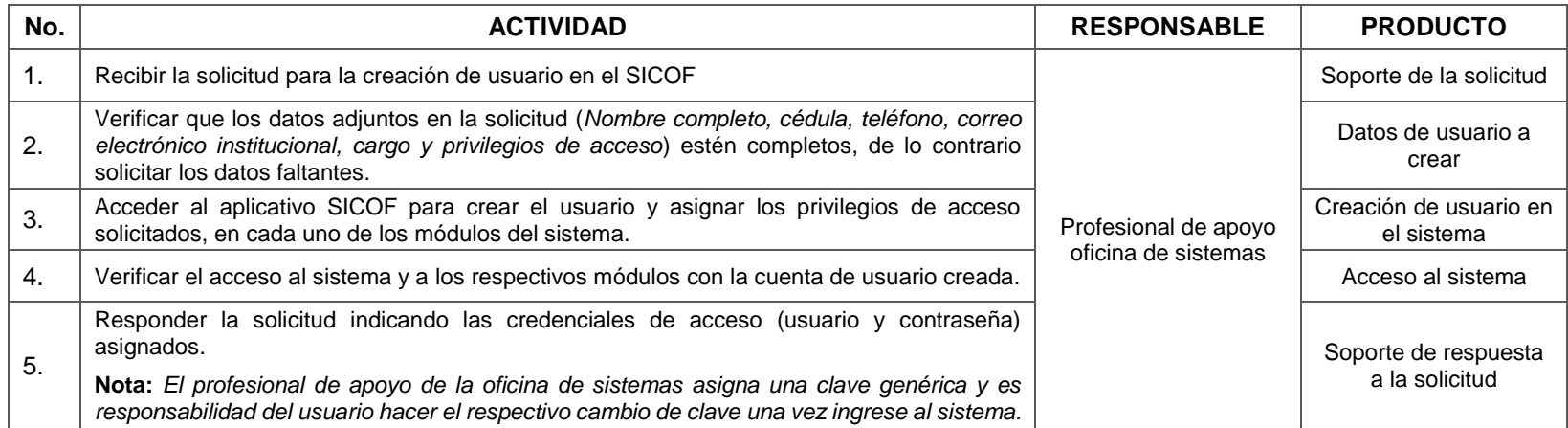

### **6.2.Eliminación o bloqueo de usuarios en el sistema**

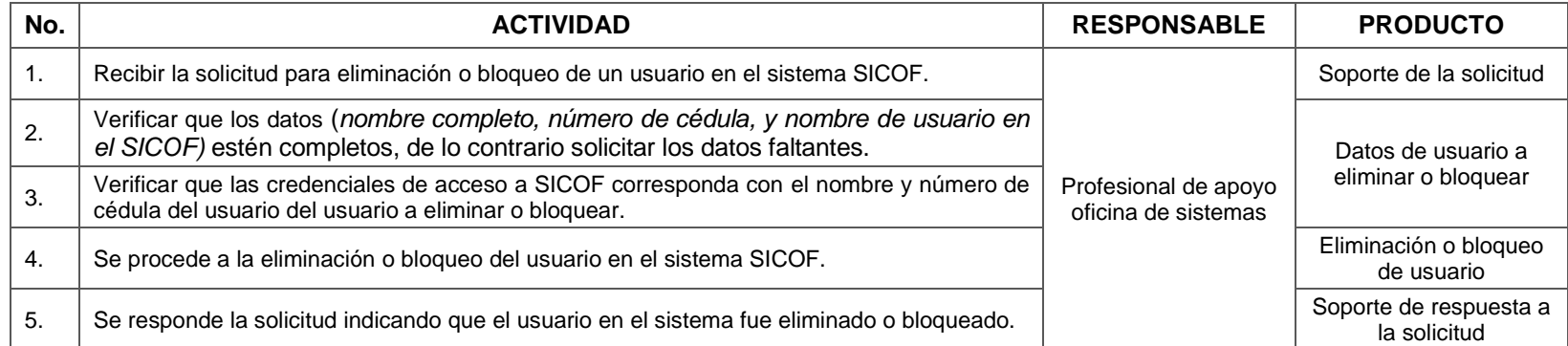

#### **7. Flujograma:**

No aplica

#### **8. Listado de anexos:**

Este documento no cuenta con anexos

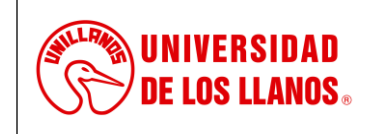

# **PROCESO DE GESTIÓN TIC**

**PROCEDIMIENTO PARA LA GESTIÓN DE USUARIOS EN EL SISTEMA DE INFORMACIÓN CONTABLE Y FINANCIERO - SICOF**

*Código: PD-GRT-04 Versión: 02 Fecha de aprobación: 15/03/2023 Página: 3 de 3*

## **9. Historial de Cambios:**

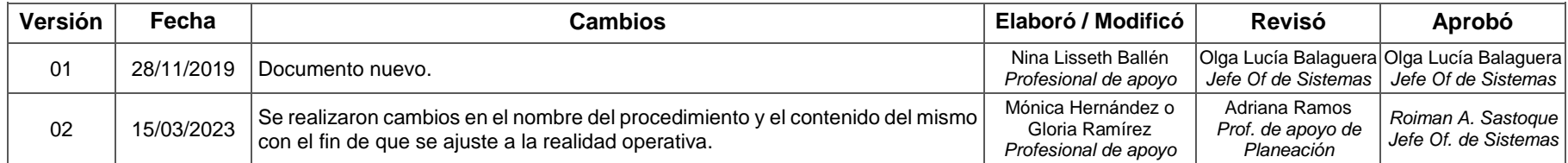